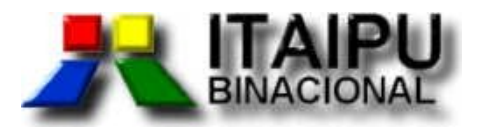

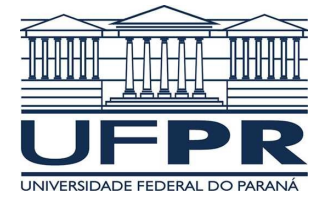

Regulamento do Processo Seletivo – 011/2006

Prova – 01/04/2007

# **ASSISTENTE TÉCNICO I DIAGRAMADOR OU DESIGNER GRÁFICO**

# **INSTRUÇÕES**

- **1.** Confira, abaixo, o seu número de inscrição, turma e nome. Assine no local indicado.
- **2.** Aguarde autorização para abrir o Caderno de Prova. Antes de iniciar a resolução das questões, confira a numeração de todas as páginas.
- **3.** Esta prova é constituída de 40 questões objetivas.
- **4.** Nesta prova, as questões objetivas são de múltipla escolha, com 5 alternativas cada uma, sempre na seqüência **a**, **b**, **c**, **d**, **e**, das quais somente uma deve ser assinalada.
- **5.** A interpretação das questões é parte do processo de avaliação, não sendo permitidas perguntas aos aplicadores de prova.
- **6.** Ao receber o cartão-resposta, examine-o e verifique se o nome impresso nele corresponde ao seu. Caso haja qualquer irregularidade, comunique-a imediatamente ao aplicador de prova.
- **7.** O cartão-resposta deverá ser preenchido com caneta esferográfica preta, tendo-se o cuidado de não ultrapassar o limite do espaço para cada marcação.
- **8.** Não serão permitidas consultas, empréstimos e comunicação entre os candidatos, tampouco o uso de livros, apontamentos e equipamentos eletrônicos ou não, inclusive relógio. O nãocumprimento dessas exigências implicará a eliminação do candidato.
- **9.** Os aparelhos celulares deverão ser desligados e colocados OBRIGATORIAMENTE no saco plástico. Caso essa exigência seja descumprida, o candidato será excluído do concurso.
- **10.** O tempo de resolução das questões, incluindo o tempo para preenchimento do cartãoresposta, é de 4 horas.
- **11.** Ao concluir a prova, permaneça em seu lugar e comunique ao aplicador de prova. Aguarde autorização para entregar o Caderno de Prova, o cartão-resposta e a ficha de identificação.
- **12.** Se desejar, anote as respostas no quadro abaixo, recorte na linha indicada e leve-o consigo.

DURAÇÃO DESTA PROVA: 4 horas

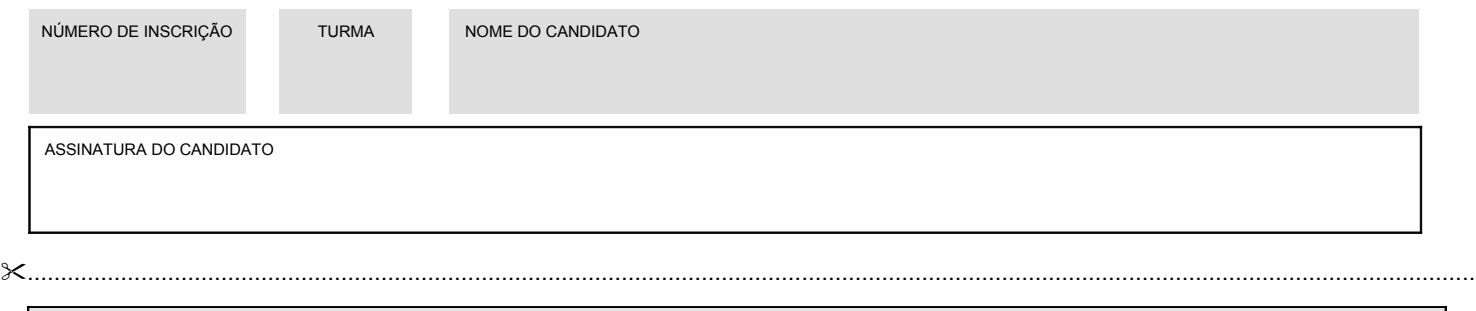

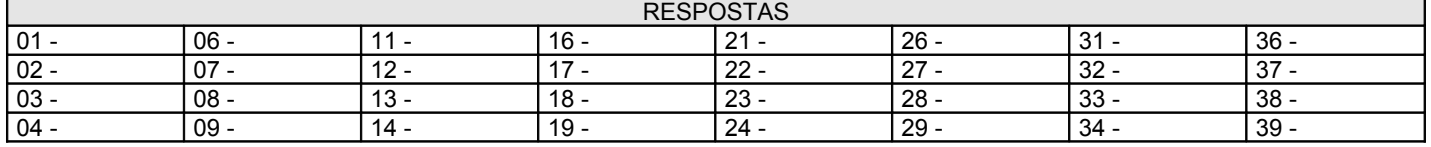

# Português

# Conhecimento **Específico**

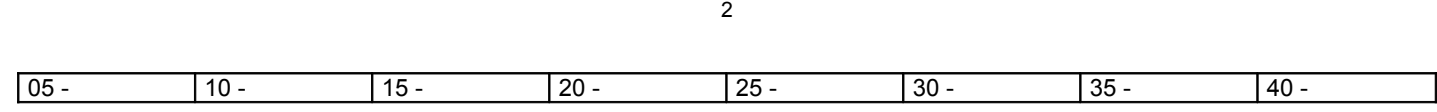

# **PORTUGUÊS**

## **O texto a seguir é referência para as questões 01 a 03.**

**Susan** Essa foi uma idéia que comecei a discutir nos anos 70, quando escrevi meu primeiro ensaio sobre fotografia, e que senti a necessidade de retomar agora. Naquela época eu disse de maneira um tanto forte que as imagens poderiam, sim, nos tornar passivos. Hoje eu acredito que isso não é necessariamente verdade. As coisas só acontecem dessa maneira se a mensagem que acompanha a imagem for a de que nada pode ser feito. Se a mensagem subliminar for "sim, tudo é horrível, mas interferir está fora de nossas possibilidades", aí ela leva você à passividade. E é preciso estar alerta também para a compaixão e a simpatia fácil que as imagens de sofrimento nos provocam. Eu estava visitando o Rio de Janeiro quando o filme *Cidade de Deus* estreou, e vi muita gente surpresa com a realidade exibida pelo filme. Esse tipo de surpresa é uma espécie de clamor de inocência, um álibi. É uma forma de dizer "eu não sabia que esse horror acontecia ao meu lado" e de não pensar que o sofrimento dos outros pode estar perversamente conectado com o seu bem-estar. Precisamos sempre questionar o papel da compaixão quando vemos algo terrível que está acontecendo longe de nós. Se não carregar consigo a idéia de que as coisas podem mudar, talvez então você se torne realmente passivo e comece a pensar na realidade como um espetáculo.

(Revista Veja, 27 ago. 2003, p. 14.)

- **01 - O texto acima apresenta a resposta de Susan Sontag a uma pergunta feita pelo entrevistador da revista Veja. Considere as seguintes propostas de pergunta que poderiam ser usadas para completar esse trecho da entrevista:**
	- **1. Exposição demais à violência por meio de fotos e imagens de televisão podem levar as pessoas à indiferença e à passividade?**
	- **2. Exposição demais à violência por meio de fotos e imagens de televisão pode levar as pessoas à indiferença e à passividade?**
	- **3. Exposição demais a violência por meio de fotos e imagens de televisão podem levar as pessoas a indiferença e a passividade?**
	- **4. Exposição demais à violência por meio de fotos e imagens de televisão pode levar às pessoas a indiferença e a passividade?**

## **Estão de acordo com a gramática normativa da língua portuguesa:**

- a) somente 1.
- b) somente 2.
- c) somente 1 e 3.
- d) somente 3.
- \*e) somente 2 e 4.

## **02 - Na frase "Hoje acredito que isso não é necessariamente verdade", o termo sublinhado significa que se trata de uma declaração que:**

- a) deixou de ter utilidade.
- \*b) não se aplica a todos os casos.
- c) é o oposto daquilo em que a autora acreditava.
- d) é falsa.
- e) não precisa ser considerada verdadeira.

# **03 - De acordo com a autora, a reação de surpresa das pessoas ao filme** *Cidade de Deus***:**

- a) demonstra uma tomada de consciência da realidade.
- \*b) é uma forma de justificar sua passividade.
- c) distingue os culpados dos inocentes.
- d) é um modo sincero de demonstrar compaixão.
- e) atesta o poder mobilizador das imagens.

**04 - As idéias abaixo formam um texto coerente, mas estão fora da ordem em que aparecem no original.**

- **(1) Acaba convencendo os pais a apostar em seu desejo.**
- **(2) Depois de comprado todo aquele aparato uniforme, touca, roupão, sapatilhas –, são os pais que forçam os filhos a continuar, para não jogar o dinheiro fora.**
- **(3) O prazer da competição, associado à idéia de que o filho é bom no que faz, pode levar os pais a desconsiderar sinais importantes na criança.**
- **(4) A primeira delas é a insistência dos filhos para começar novas atividades.**
- **(5) Nesses casos, o esforço para criar o atleta mirim pode ser, com perdão do trocadilho, um autêntico gol contra.**
- **(6) Outra cilada muito comum é o orgulho que os pais sentem ao ver os filhos nas quadras.**
- **(7) É preciso cuidado para não cair em algumas armadilhas.**
- **(8) Nessa fase, a criança quer aprender um pouco de tudo.**

**Assinale a alternativa que apresenta a seqüência correta de estruturação dessas idéias em um texto.**

- a)  $5 7 3 4 6 1 2 8$ .
- b)  $7 4 5 3 6 8 1 2$ .
- c)  $7 5 4 1 8 3 2 6$ .

\*d)  $7 - 4 - 8 - 1 - 2 - 6 - 3 - 5$ . e)  $8 - 2 - 7 - 4 - 5 - 3 - 6 - 1$ .

## **05 - O trecho a seguir fala sobre as intenções de Picasso de pedir cidadania francesa:**

Na época, o artista tinha dado entrada num dossiê extenso que apoiava seu pedido de naturalização e já tinha respondido a questionários detalhados, que revelam que em 1939 havia pago 700 mil francos em impostos e "já adotou nosso modo de vida". (CartaCapital, 12.05.2004, p. 59.)

## **Assinale a alternativa que transcreve o texto acima, transformando o discurso direto da frase sublinhada em discurso indireto, de acordo com a norma padrão da escrita.**

- a) Na época, o artista tinha dado entrada num dossiê extenso que apoiava seu pedido de naturalização e já tinha respondido a questionários detalhados, que revelam que em 1939 havia pago 700 mil francos em impostos e já adotou nosso modo de vida.
- \*b) Na época, o artista tinha dado entrada num dossiê extenso que apoiava seu pedido de naturalização e já tinha respondido a questionários detalhados, que revelam que em 1939 havia pago 700 mil francos em impostos e já adotara o modo de vida francês.
- c) Na época, o artista tinha dado entrada num dossiê extenso que apoiava seu pedido de naturalização e já tinha respondido a questionários detalhados, que revelam que em 1939 havia pago 700 mil francos em impostos e já tinha adotado nosso modo de vida.
- d) Na época, o artista tinha dado entrada num dossiê extenso que apoiava seu pedido de naturalização e já tinha respondido a questionários detalhados, que revelam que em 1939 havia pago 700 mil francos em impostos e já adotou o modo de vida francês.
- e) Na época, o artista tinha dado entrada num dossiê extenso que apoiava seu pedido de naturalização e já tinha respondido a questionários detalhados, que revelam que em 1939 havia pago 700 mil francos em impostos e já adotaria o modo de vida da França.

## **06 - Assinale a alternativa cujo texto está corretamente pontuado.**

- a) Uma harpa de mais de dois mil anos foi encontrada por arqueólogos austríacos perto de Fritzens no vale do rio Inn, com o desenho de um animal mítico, um cavalo com pernas de serpente e uma inscrição com o que parece ser o nome do seu proprietário escrito no idioma local falado naqueles tempos, a harpa foi encontrada nas ruínas de uma moradia da Idade do Ferro destruída pelos romanos em 15 a.C.
- b) Uma harpa de mais de dois mil anos foi encontrada, por arqueólogos austríacos perto de Fritzens no vale do rio Inn, com o desenho de um animal mítico: um cavalo com pernas de serpente e uma inscrição com o que parece ser o nome do seu proprietário escrito no idioma local falado naqueles tempos. A harpa foi encontrada nas ruínas de uma moradia da Idade do Ferro destruída pelos romanos em 15 a.C.
- c) Uma harpa de mais de dois mil anos, foi encontrada por arqueólogos austríacos perto de Fritzens no vale do rio Inn, com o desenho de um animal mítico – um cavalo com pernas de serpente – e uma inscrição com o que parece ser o nome do seu proprietário escrito no idioma local falado naqueles tempos. A harpa foi encontrada, nas ruínas de uma moradia da Idade do Ferro destruída pelos romanos, em 15 a.C.
- d) Uma harpa de mais de dois mil anos foi encontrada por arqueólogos austríacos perto de Fritzens. No vale do rio Inn, com o desenho de um animal mítico (um cavalo com pernas de serpente) e uma inscrição com o que parece ser o nome do seu proprietário escrito no idioma local falado naqueles tempos, a harpa foi encontrada nas ruínas de uma moradia da Idade do Ferro destruída pelos romanos, em 15 a.C.
- \*e) Uma harpa de mais de dois mil anos foi encontrada, por arqueólogos austríacos, perto de Fritzens, no vale do rio Inn. Com o desenho de um animal mítico – um cavalo com pernas de serpente – e uma inscrição com o que parece ser o nome do seu proprietário escrito no idioma local falado naqueles tempos, a harpa foi encontrada nas ruínas de uma moradia da Idade do Ferro, destruída pelos romanos em 15 a.C.

### **07 - Considere o seguinte conjunto de informações:**

- **1. As drogas que combatem o câncer destroem igualmente células doentes e sadias.**
- **2. O fato de as drogas que combatem o câncer destruírem igualmente células doentes e sadias é uma desvantagem para o paciente.**
- **3. Os pesquisadores tentam direcionar o alvo do ataque das drogas que destroem células cancerosas.**
- **4. Os pesquisadores têm desenvolvido drogas que atacam as características específicas das células cancerosas.**

## **Assinale a alternativa em que essas idéias foram agrupadas em um texto, de acordo com as normas da língua padrão escrita.**

- \*a) Como as drogas que combatem o câncer destroem igualmente células doentes e sadias, o que é uma desvantagem para o paciente, os pesquisadores têm procurado direcionar o alvo do ataque, desenvolvendo drogas que atacam as características específicas das células cancerosas.
- b) As drogas que combatem o câncer destroem igualmente células doentes e sadias, onde são uma desvantagem para o paciente, por isso os pesquisadores vêm desenvolvendo drogas que atacam as características específicas das células cancerosas, afim de direcionar o alvo do ataque.
- c) Tendo em vista que as drogas que combatem o câncer destroem igualmente células doentes e sadias, que são uma desvantagem para o paciente, os pesquisadores vêm desenvolvendo drogas para direcionar o alvo do ataque, em que atacam as características específicas das células cancerosas.
- d) Embora as drogas que combatem o câncer destruam igualmente células doentes e sadias, são uma desvantagem para o paciente, e os pesquisadores vêm desenvolvendo drogas que atacam as características específicas das mesmas, para direcionar o alvo do ataque.

e) Para direcionar o alvo do ataque, que as drogas que combatem o câncer destroem igualmente células doentes e sadias, sendo uma desvantagem para o paciente, os pesquisadores vêm desenvolvendo drogas que atacam as características específicas das células cancerosas.

## **De Meca e de lucros**

Um dos grandes trunfos do capitalismo (e do Ocidente, seu quartel-general) é a imensa capacidade de digerir adversários e até inimigos e devolvê-los ao grande público como produtos, como "business". O exemplo mais antigo é o da efígie de Che Guevara. Vivo, era um combatente anticapitalista. Morto, virou imagem em "t-shirts" e lucro para os fabricantes.

Exemplo mais imediato está na página A9 da Folha de ontem: um jovem libanês banhado em sangue depois de cortar a cabeça com a espada na Ashura, o ritual que marca o martírio do neto do profeta Maomé. O sangue soará como aberrante para boa parte dos ocidentais (a mim não, desde que não custe sangue alheio). Mas o respeito ao ritual ancestral não impede que o jovem, ainda ensangüentado, fale ao celular, hoje o mais disseminado símbolo do consumismo (em tese a antítese do martírio) e da capacidade de veloz e até feroz renovação das tecnologias no Ocidente.

Não é caso único: o jornal espanhol "El País" relata o avanço na Europa dos produtos "halal" (lícitos segundo os preceitos do islamismo). À primeira vista, é o triunfo da tradição sobre o modernismo (suposto ou real) representado pelos métodos ocidentais. Mas, à segunda vista, o "boom" do "halal" é fruto do desejo da terceira geração de islamitas na Europa de, em mantendo tradições, poder consumi-las nos supermercados, como qualquer europeu, em vez de ser obrigado a fazê-lo em pequenas lojas de pequenos guetos.

Aí surge o espírito animal do capitalismo para atendê-los. Lógico: a fatia de mercado para esse tipo de produto é de US\$ 18 bilhões. Até porque não há fiscalização suficiente para saber se o frango, por exemplo, foi degolado olhando para Meca, uma das condições de ser "halal". A Meca para a qual olha o capitalismo é o lucro.

(ROSSI, Clóvis. Folha de S. Paulo, *Opinião*, 01 fev. 2007.)

### **08 - Nesse texto, Clóvis Rossi:**

- a) considera positiva a forma como o capitalismo procura preservar as tradições.
- \*b) demonstra seu desprezo pelas estratégias capitalistas de abrir mercados.
- c) recebe com otimismo a constatação da entrada dos islamitas ao mundo ocidental.
- d) defende a necessidade de compreendermos as tradições culturais dos outros povos, desde que não provoquem derramamento de sangue alheio.
- e) vê na tecnologia de comunicação, exemplificada com o uso do telefone celular, um fator de unificação das culturas.

#### **09 - Assinale a alternativa que está de acordo com as normas da língua padrão escrita.**

- a) Dois filmes que o diretor é Clint Eastwood concorrem ao Oscar neste ano: *A conquista da Honra* e *Cartas de Iwo Jima*.
- b) *A conquista da Honra* concorre nas categorias de som e edição de som, e *Cartas de Iwo Jima* é uma aventura que poucos diretores ousariam embarcar.
- c) Em 1968, o crítico Vincent Canby escreveu que Clint Eastwood só não era mau ator porque os atores fazem alguma coisa. Anos mais tarde, Canby admitiu de que errou ao não reconhecer "a graciosidade e a espiritualidade" do ator/diretor.
- \*d) "Naquela época, só se falava nos direitos dos criminosos. Os direitos das vítimas não andavam muito em moda", ironiza Eastwood, explicando a rapidez e a intensidade com que o personagem Dirty Harry entrou na veia dos americanos.
- e) *Os Imperdoáveis* é uma condenação clara da corrupção moral, social e espiritual em que a violência ocasiona.

#### **Texto 1**

Nada mais enganoso do que encarar *A Conquista da Honra* como um filme destinado, a exemplo de tantos dramas de guerra norte-americanos, a apenas engrandecer a participação dos EUA na Segunda Guerra. Seria exagero também, por outro lado, esperar dele a função de advogado do diabo, como o fictício (e anti-semita) presidente Charles Lindbergh do romance *Complô contra a América*, de Philip Roth, para quem os EUA não deveriam ter entrado no conflito. Nem tanto ao céu, nem tanto à terra, como Clint Eastwood tem feito em sua obra madura de cineasta. O mundo, em filmes como *Sobre Meninos e Lobos*, é complexo, cheio de nuances, de interesses divergentes, de versões e contraversões – e de gente tentando viver dignamente em meio a isso. (Sérgio Rizzo)

#### **Texto 2**

O longa de animação enfoca o dia-a-dia de Tales, Jairzinho e Bandeira – um jaguar, um quati e um tamanduá, respectivamente –, filhotes (ou pré-adolescentes) em conflito com a escola, com a família e, principalmente, com a própria identidade. Quando o trio recebe a missão de escrever uma redação escolar cujo tema é "quem sou eu?", os três amigos descobrem a história da vila dos brichos (corruptela de bichos brasileiros). Ao longo da animação, o espectador também entra em crise, já que linguagem, temática e ritmo estão em conflito. Os "brichos" fofinhos com formas arredondadas destoam dos diálogos dirigidos aos pré-adolescentes viciados em games, internet e skates. Mas o que chateia mesmo é a mensagem mastigada o tempo todo sobre o "país a ser construído". A animação exacerba o nacionalismo, tema já batido no banco escolar em diferentes períodos da história da infância. (Gabriela Romeu)

#### **Texto 3**

Nos anos 70, o recém-formado Garrigan vai trabalhar em Uganda cheio de idealismos. Por acaso, ele atende Idi Amin após um acidente. O novo líder do país decide transformá-lo primeiro em seu médico pessoal e, depois, em seu conselheiro mais próximo. Quando percebe que o presidente se tornou um ditador, Garrigan prefere, a princípio, fazer vista grossa, mas decide tomar uma atitude ao descobrir que Idi Amin virou um maníaco sanguinário e que sua vida também está em risco. Em seu primeiro longa de ficção, o escocês Kevin Macdonald usa sua experiência para criar um convincente retrato de Uganda sob o domínio de Dada, com uma fotografia de cores saturadas e câmera na mão. Mas o grande trunfo de *O Último Rei da Escócia* é sua visão da realidade africana. Em vez de lançar um olhar caridoso para o continente – como o recente *Diamantes de Sangue* –, a produção usa a

fórmula do "buddy movie" para fazer uma parábola sobre como a ingenuidade camuflada de boas intenções do Primeiro Mundo pode ajudar a alimentar a miséria do Terceiro. (Ricardo Calil)

(Resenhas adaptadas da seção *Guia da Folha*, Folha de S. Paulo, 02 fev. 2007.)

## **10 - O apelo nacionalista é apontado como aspecto negativo do filme em questão:**

- a) apenas no texto 1.
- \*b) apenas no texto 2.
- c) apenas no texto 3.
- d) apenas nos textos 1 e 2.
- e) nos textos 1, 2 e 3.

# **CONHECIMENTO ESPECÍFICO**

**11 - O comando** *Níveis* **('Ctrl + L'), sem dúvida, é a melhor ferramenta do aplicativo para realizar o ajuste de brilho e contraste. Nele o profissional tem a possibilidade de ajustar, individualmente, os níveis de intensidade das sombras, tons médios e realces (claridade) da fotografia. Esse comando possui um histograma que ajuda o profissional a identificar a intensidade da cor na imagem.**

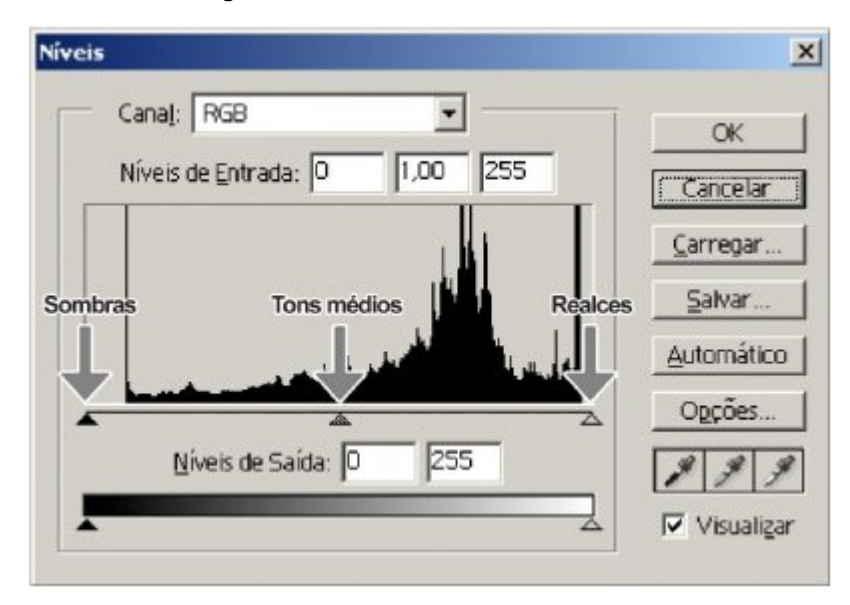

**Assinale a alternativa que apresenta o software de tratamento de imagem que possui a ferramenta caracterizada no texto acima.**

- a) *GIMP*
- b) *Adobe InDesign*
- \*c) *Adobe Photoshop*
- d) *Adobe Illustrator*
- e) *CorelDraw*

**12 - Assinale a alternativa que possui um exemplo de software aplicado a trabalhos de editoração eletrônica.**

- \*a) Adobe InDesign CS2
- b) Adobe Illustrator CS2
- c) Adobe Photoshop CS2
- d) GIMP
- e) CorelDraw
- **13 - A respeito do software Photoshop, quando a opção \_\_\_\_\_\_\_\_\_\_\_\_\_\_\_\_\_\_ está ativada, o programa permite que a ferramenta suavize as bordas serrilhadas durante a pintura de uma área.**

### **Assinale a alternativa que preenche a lacuna acima.**

- a) *Tolerance*
- b) *Pencil*
- c) *Brush*
- d) *Bucket*
- \*e) *Anti-aliased*

#### **14 - Considerando o software Photoshop, que ferramenta permite criar seleções a partir da cor das figuras?**

- a) *Lasso*
- \*b) *Magic Wand*
- c) *Marquee*
- d) *Magnetic Lasso Tool*
- e) *Marquee Wand*
- **15 - No software CorelDraw, existe uma ferramenta que possibilita a realização de efeitos e** *dégradés* **sobre figuras. Quais desses efeitos e** *dégradés* **criam gradientes com aspecto de profundidade?**
	- a) Linear e cônico
	- \*b) Cônico e quadrado
	- c) Radial e quadrado
	- d) Quadrado e linear
	- e) Radial e cônico
- **16 - A respeito do software CorelDraw, que comando deve ser utilizado para aplicar volume a um objeto plano?**
	- \*a) Extrusão
	- b) Chanfradura
	- c) Controle volumétrico
	- d) Transformar em volume
	- e) Aplicar volume
- **17 - Quando o objetivo do software CorelDraw é o de traçar curvas, deve-se selecionar uma ferramenta, na barra de ferramentas, e, depois de ativada, deve-se, com o mouse, clicar no ponto de início. Depois, arrasta-se o mouse. Ao soltar o botão esquerdo do mouse, a curva fica presa no cursor do mouse e este cursor pode ser movido até o ponto desejado. Clica-se novamente para definir a curva.**

### **Qual é a ferramenta a que o texto se refere?**

- a) Polilinha
- b) Formas prontas
- c) Desenho à mão livre
- d) Curva de duas pontas
- \*e) Curva de três pontas

## **18 - Quais são os dois tipos possíveis de texto no software CorelDraw?**

- a) Vetorial e artístico
- b) Parágrafo e vetorial
- \*c) Artístico e parágrafo
- d) Parágrafo e em pixels
- e) Em pixels e vetorial
- **19 - No aplicativo Adobe InDesign, textos e imagens são dispostos na folha com a utilização de caixas. Também há a possibilidade de inserção de figuras geométricas, tais como retângulos (ou quadrados) e formas ovais (ou círculos). No momento de inserção de uma figura geométrica, para se obter um quadrado perfeito, por exemplo, deve-se, além de selecionar-se a ferramenta apropriada, manter pressionada a tecla:**
	- a) TAB
	- b) ALT
	- c) CTRL
	- \*d) SHIFT
	- e) ALT GR
- **20 - Quanto às ferramentas do Adobe InDesign, que tecla deve ser mantida pressionada para que a ferramenta trace linhas em intervalos de 45 em 45 graus?**
	- a) ALT
	- b) CTRL
	- c) ALT GR
	- \*d) SHIFT
	- e) TAB
- **21 - Assinale a alternativa que apresenta o comando que preenche corretamente a lacuna no texto abaixo.**

**Na formatação de texto em uma caixa de texto, no Adobe InDesign, quando se redimensiona a caixa de texto normalmente, a mudança de tamanho afeta somente a caixa de texto, mas se a tecla \_\_\_\_\_\_\_\_\_\_ for mantida pressionada durante o redimensionamento, haverá aumento no tamanho do texto conforme o aumento no tamanho da caixa.**

- a) TAB
- b) ALT
- c) ALT GR
- d) SHIFT
- \*e) CTRL
- **22 - Com respeito à Caixa de Ferramentas do Adobe Illustrator CS2, qual é a ferramenta que seleciona vários objetos que têm as mesmas características de preenchimento (cor, padrão, ...)?**
	- \*a) Varinha mágica
	- b) Seleção direta
	- c) Lasso
	- d) Caneta
	- e) Selecionar padrões
- **23 - No Adobe Illustrator CS2, qual é a ferramenta que serve para aplicar efeitos de luz?**
	- \*a) *Flare tool*
	- b) *Paintbrush*
	- c) *Reflect*
	- d) *Shear*
	- e) *Lightning*
- **24 - Que ferramenta do aplicativo Adobe Illustrator CS2 possibilita dividir um desenho em áreas, com possibilidades de receber cores e ressaltar o volume de um objeto?**
	- a) *Free transform*
	- b) *Symbol sprayer*
	- \*c) *Mesh*
	- d) Gradiente
	- e) *Brusher*
- **25 - Uma das características do Adobe Pagemaker 7.0 é quanto ao salvamento de arquivos, situação na qual o arquivo que está sendo salvo aumenta de tamanho, a menos que se proceda a uma determinada configuração no menu ARQUIVO --> Preferências/Geral. Para essa configuração, deve-se marcar a opção de salvamento:**
	- a) baixa
	- \*b) menor
	- c) normal
	- d) mínima
	- e) ótima
- **26 - Que opção do menu Arquivo do aplicativo Adobe Pagemaker 7.0 é utilizada quando se quer remover todas as alterações feitas na publicação ativa desde a última vez que foram salvas?**
	- a) Reabrir última
	- b) Desfazer
	- c) Recuperar
	- \*d) Reverter
	- e) Reabrir original
- **27 - Utilizando-se o menu Exportar, no aplicativo Adobe Pagemaker 7.0, é possível criar diferentes formatos de arquivos a partir de uma publicação.**

**Assinale a alternativa que apresenta um formato de arquivo que NÃO é exportado por esse aplicativo.**

- a) tiff dcs
- \*b) bmp rtf
- c) pdf html
- d) gif jpeg
- e) dca doc
- **28 - No software Macromedia Dreamweaver, ao implementar-se um hiperlink externo, um dos procedimentos é configurar o destino onde será aberta a nova página. Caso se queira que a página seja aberta em uma nova janela, deve-se optar por \_\_\_\_\_\_\_\_\_ no menu "Destino".**

**Assinale a alternativa que completa a lacuna da instrução acima.**

- a) *parent*
- \*b) *blank*
- c) *top*
- d) *self*
- e) *other*
- **29 - Na interface do software Macromedia Dreamweaver MX existem objetos comuns de uso do diagramador WEB, tais como tabelas, molduras e formulários. Tais elementos estão posicionados:**
	- \*a) no painel inserir.
	- b) no inspetor de inserção.
	- c) na barra de ferramentas.
	- d) no inspetor de propriedades.
	- e) no painel de ferramentas.
- **30 - No software Macromedia Dreamweaver, ao se elaborar página com conteúdo muito longo, pode-se utilizar um recurso que facilita a navegação na própria página, dispensando o uso da barra de rolagem. Esse recurso é denominado:**
	- a) *head*.
	- b) *frames*.
	- \*c) âncora.
	- d) *tags*.
	- e) *to point*.
- **31 - Na barra de ferramentas de criação gráfica do software Macromedia Flash 5, existe um recurso que capta informações de cores e estilos para que possam ser aplicadas a outras partes do desenho. Esse recurso é:**
	- a) pincel.
	- b) balde de tinta.
	- c) a nanquim.
	- \*d) conta-gotas.
	- e) varinha mágica.
- **32 - O software Macromedia Flash 5 permite que sejam inseridos novos objetos dentro dos filmes que serão elaborados. Por isso é possível importar quase todos os formatos gráficos existentes, porém um deles é considerado o melhor para arte no Flash. Que formato é esse?**
	- a) GIF
	- \*b) PNG
	- c) JPG
	- d) PSD
	- e) TIFF
- **33 - O recurso do MS Office PowerPoint 2003 SP1 em português que permite animar texto, elementos gráficos, diagramas e outros objetos, pode ser acessado através do menu:**
	- a) Apresentações --> Esquemas de Animação
	- b) Apresentações --> Configurar Animação
	- c) Apresentações --> Personalizar Apresentações
	- d) Apresentações --> Configurar Apresentação
	- \*e) Apresentações --> Personalizar Animação
- **34 - No Adobe Photoshop, qual é o recurso que funciona de maneira idêntica ao** *levels***, mas é baseado em três ajustes: ponto branco, ponto negro e gamma?**
	- a) *filter*
	- b) *hue*
	- c) *balance*
	- \*d) *curves*
	- e) *three point*
- **35 - Sobre o Adobe InDesign, considere as seguintes afirmativas:**
	- **1. Ao estabelecer, no menu Preferências, as unidades de medidas que serão utilizadas, se o documento estiver aberto, as configurações efetuadas valem apenas para aquele documento.**
	- **2. Ao estabelecer, no menu Preferências, as unidades de medidas que serão utilizadas, se nenhum documento estiver aberto, as configurações efetuadas valerão apenas para o próximo documento a ser editado.**
	- **3. O comando** *TYPE--> Fill with PlaceHolder Text* **preenche uma caixa com um texto fictício.**
	- **4. Para a formatação de texto, dois duplos cliques selecionam um parágrafo inteiro.**

## **Assinale a alternativa correta.**

- a) Somente a afirmativa 2 é verdadeira.
- \*b) Somente as afirmativas 1 e 3 são verdadeiras.
- c) Somente as afirmativas 2 e 4 são verdadeiras.
- d) Somente as afirmativas 1 e 2 são verdadeiras.
- e) Somente as afirmativas 3 e 4 são verdadeiras.

## **36 - Em relação ao Adobe Illustrator CS2, considere as afirmativas abaixo:**

- **1. No aplicativo, as imagens são criadas e armazenadas como curvas matemáticas.**
- **2. No aplicativo, as imagens são criadas como mapas de pontos (bitmaps).**
- **3. Os três últimos botões da caixa de ferramentas controlam a visualização da área de trabalho.**
- **4. Quando há três objetos agrupados, a ferramenta de seleção normal possibilita modificar cada um dos elementos do conjunto separadamente.**

## **Assinale a alternativa correta.**

- a) Somente a afirmativa 2 é verdadeira.
- b) Somente as afirmativas 2 e 3 são verdadeiras.
- c) Somente as afirmativas 2 e 4 são verdadeiras.
- d) Somente as afirmativas 1 e 4 são verdadeiras.
- \*e) Somente as afirmativas 1 e 3 são verdadeiras.

## **37 - A respeito do Macromedia Flash 5, considere as afirmativas abaixo:**

- **1. Todo o quadro que contém alguma alteração é chamado de** *keyframe* **ou quadro-chave.**
- **2. Ao criarem-se animações com** *tweening***, cada quadro da animação deve ser criado manualmente, percorrendo toda a seqüência necessária.**
- **3. Em uma animação quadro a quadro, todo o quadro é um** *keyframe***.**
- **4. A opção** *create motion tween* **é utilizada para a criação de animações quadro a quadro.**

#### **Assinale a alternativa correta.**

- a) Somente a afirmativa 2 é verdadeira.
- b) Somente as afirmativas 3 e 4 são verdadeiras.
- c) Somente as afirmativas 2 e 4 são verdadeiras.
- \*d) Somente as afirmativas 1 e 3 são verdadeiras.
- e) Somente as afirmativas 1 e 2 são verdadeiras.

## **38 - Acerca do Macromedia Flash 5, considere as seguintes afirmativas:**

- **1. O símbolo "botão" é o tipo mais básico e é praticamente estático.**
- **2. O símbolo "botão" não recebe valores diferentes para o estado do botão.**
- **3. Com o processo** *onion skin* **pode-se editar o quadro atual enquanto observa-se o quadro que está logo abaixo dele.**
- **4. Clipes de filme funcionam independentemente da linha de tempo do filme principal.**

## **Assinale a alternativa correta.**

- a) Somente a afirmativa 2 é verdadeira.
- b) Somente as afirmativas 2 e 3 são verdadeiras.
- \*c) Somente as afirmativas 3 e 4 são verdadeiras.
- d) Somente as afirmativas 1 e 3 são verdadeiras.
- e) Somente as afirmativas 1 e 4 são verdadeiras.

## **39 - Sobre o MS Office PowerPoint 2003 SP1 em português, considere as afirmativas abaixo:**

- **1. Durante a apresentação de slides, pode ser usada a tecla "S" do teclado para clarear o slide.**
- **2. Durante a apresentação de slides, pode ser usada a tecla "E" do teclado para escurecer o slide.**
- **3. Os riscos feitos com a ferramenta caneta ou marca-texto em um slide no modo apresentação podem ser apagados pressionando-se a tecla "D" do teclado.**
- **4. Durante a execução de uma apresentação, pode ser utilizado um recurso para realçar determinadas partes dos objetos ou texto nos slides. Uma delas é o marca-texto, que, uma vez utilizado pelo apresentador, altera automaticamente o formato do slide original.**

## **Assinale a alternativa correta.**

- a) Somente a afirmativa 1 é verdadeira.
- \*b) Somente as afirmativas 2 e 3 são verdadeiras.
- c) Somente as afirmativas 3 e 4 são verdadeiras.
- d) Somente as afirmativas 1 e 3 são verdadeiras.
- e) Somente as afirmativas 1 e 4 são verdadeiras.
- **40 - No Adobe Photoshop encontra-se o menu Filtro, na barra de menus. Ao ser acessado, abrem-se várias opções ou categorias. Abaixo estão as categorias e suas funcionalidades. Baseado no relacionamento funcional existente entre elas, numere a segunda coluna de acordo com a primeira.**
	-
	- **1.** *Pixelate* **( ) Criação de efeitos borrados ou manchados.**
		- **2.** *Noise* **( ) Criação de efeitos do tipo pontilhado.**
	- **3.** *Blur* **( ) Filtros de luz, brilho, nuvens e outros efeitos de renderização.**
	-
- **4.** *Render* **( ) Filtros de definição.**
- **5.** *Sharpen* **( ) Filtros de "ruído".**

**Assinale a alternativa que apresenta a seqüência correta da coluna da direita, de cima para baixo.**

- a)  $2 4 1 3 5$ .
- \*b)  $3 1 4 5 2$ .
- c)  $5 4 2 3 1$ .
- d)  $1 3 5 2 4$ .
- e)  $4 2 3 5 1$ .